## SAP ABAP table GRRMAGGRCUSTV {Generated Table for View}

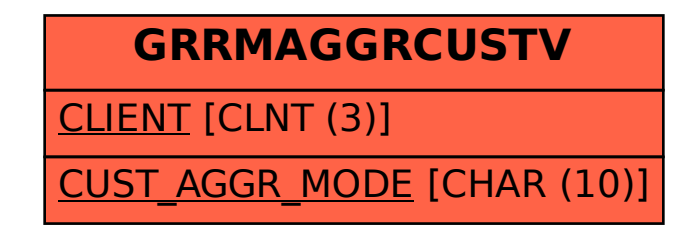